**pyhf**: pure-Python implementation of HistFactory with tensors and automatic differentiation

### Matthew Feickert

### (University of Illinois at Urbana-Champaign)

[matthew.feickert@cern.ch](mailto:matthew.feickert@cern.ch)

Tools for High Energy Physics and [Cosmology](https://indico.cern.ch/event/955391/contributions/4075505/) 2020 Workshop

November 3rd, 2020

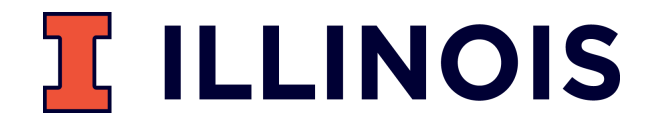

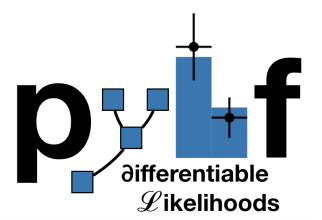

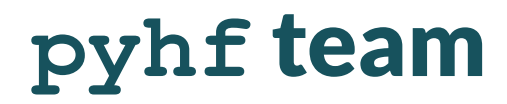

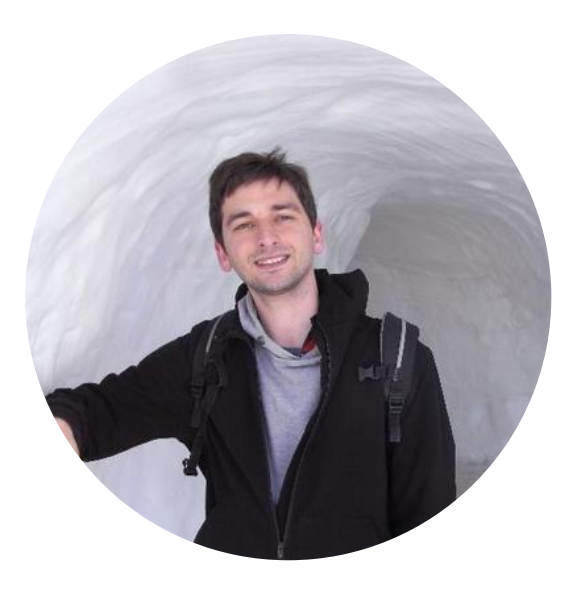

Lukas [Heinrich](https://github.com/lukasheinrich)

**CERN** 

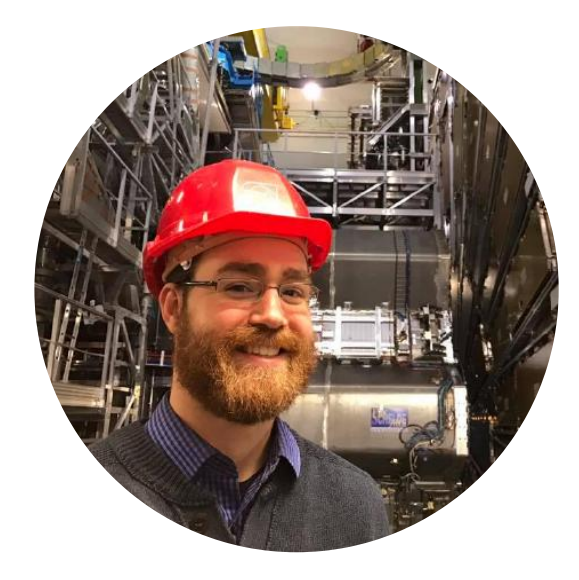

[Matthew](https://www.matthewfeickert.com/) Feickert

Illinois

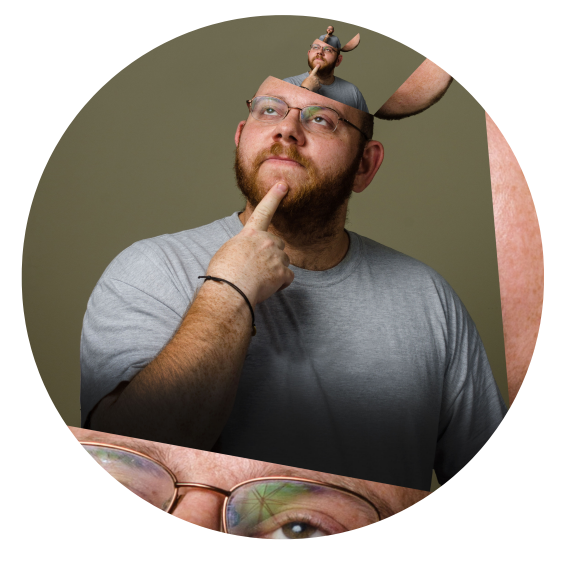

[Giordon](https://github.com/kratsg) Stark

UCSC SCIPP

# Goals of physics analysis at the LHC

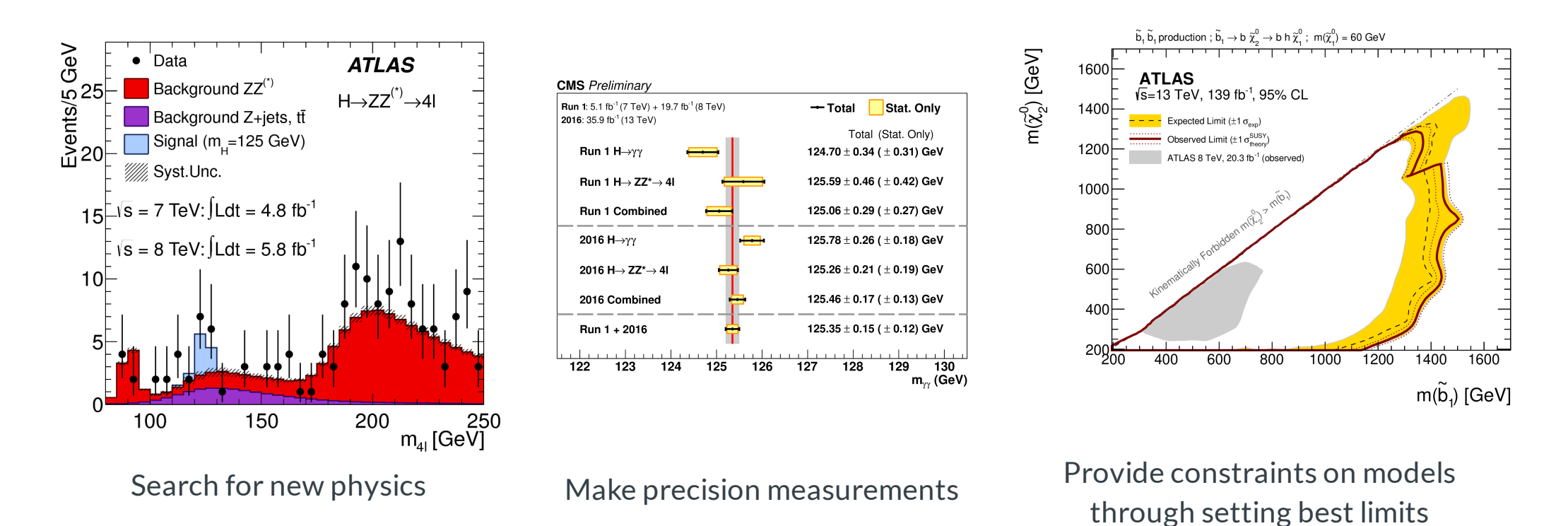

- All require building statistical models and fitting models to data to perform statistical inference
- Model complexity can be huge for complicated searches  $\bullet$
- Problem: Time to fit can be **many hours**  $\bullet$
- Goal: Empower analysts with fast fits and expressive models  $\bullet$

### HistFactory Model

- A flexible probability density function (p.d.f.) template to build statistical models in high energy physics  $\bullet$
- Developed in 2011 during work that lead to the Higgs discovery [\[CERN-OPEN-2012-016\]](http://inspirehep.net/record/1236448)  $\bullet$
- Widely used by the HEP community for **measurements of known physics** (Standard Model) and searches for new physics (beyond the Standard Model)

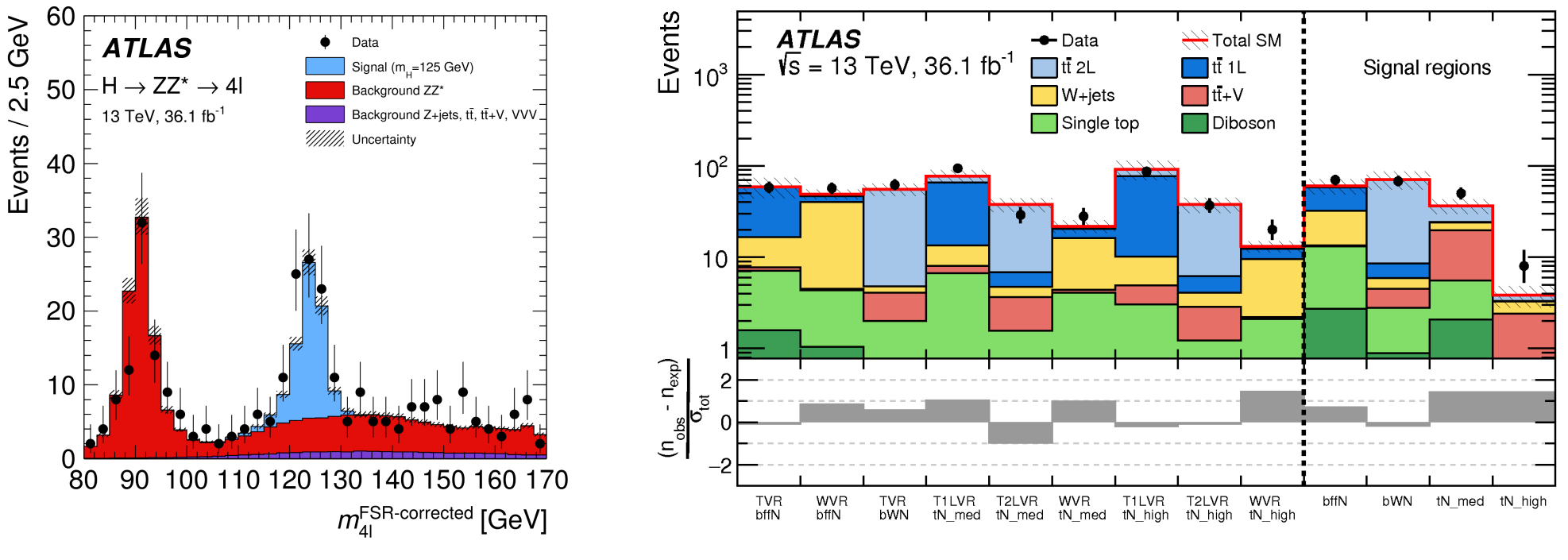

#### Standard Model Beyond the Standard Model

## HistFactory Template

$$
f\left(\mathrm{data}|\mathrm{parameters}\right)=f\left(\vec{n},\vec{a}|\vec{\eta},\vec{\chi}\right)=\prod_{c\in\mathrm{channels}}\prod_{b\in\mathrm{bins}_c}\mathrm{Pois}\left(n_{cb}|\nu_{cb}\left(\vec{\eta},\vec{\chi}\right)\right)\prod_{\chi\in\vec{\chi}}c_{\chi}\left(a_{\chi}|\chi\right)
$$

Use: Multiple disjoint channels (or regions) of binned distributions with multiple samples contributing to each with additional (possibly shared) systematics between sample estimates

#### Main pieces:

- Main Poisson p.d.f. for simultaneous measurement of multiple channels
- ${\rm Event~rates}$   $\nu_{cb}$  (nominal rate  $\nu^0_{scb}$  with rate modifiers)
- Constraint p.d.f. (+ data) for "auxiliary measurements"

encode systematic uncertainties (e.g. normalization, shape)

 $\vec{n}$ : events,  $\vec{a}$ : auxiliary data,  $\vec{\eta}$ : unconstrained pars,  $\vec{\chi}$ : constrained pars

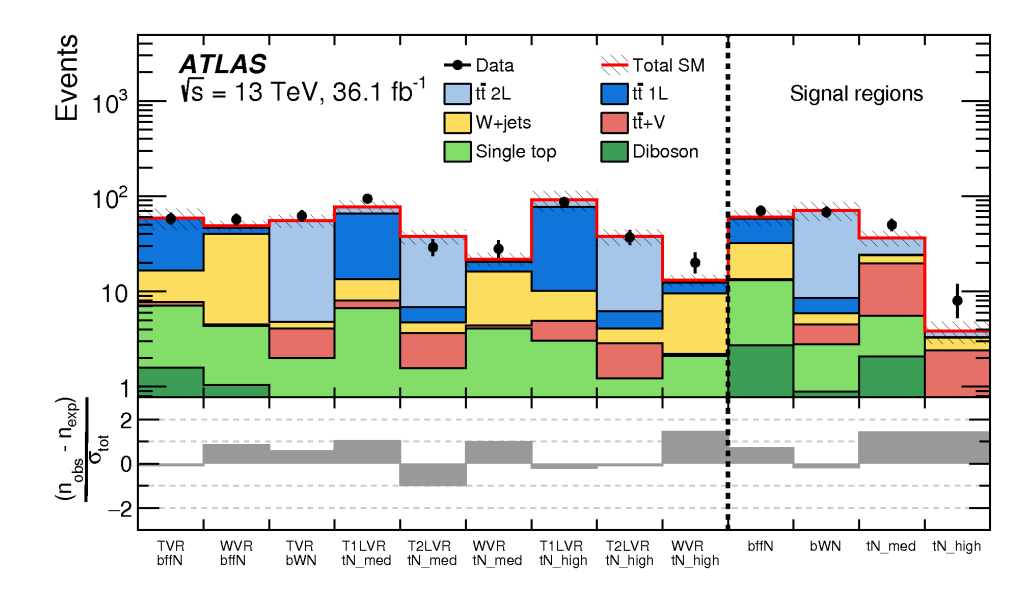

Example: **Each bin** is separate (1-bin) channel, each **histogram** (color) is a sample and share a normalization systematic uncertainty

## HistFactory Template

$$
f\left(\vec{n},\vec{a}|\vec{\eta},\vec{\chi}\right)=\prod_{c\,\in\,\text{channels}}\prod_{b\,\in\,\text{bins}_c}\text{Pois}\left(n_{cb}|\nu_{cb}\left(\vec{\eta},\vec{\chi}\right)\right)\prod_{\chi\,\in\,\vec{\chi}}c_{\chi}\left(a_{\chi}|\chi\right)
$$

Mathematical grammar for a simultaneous fit with

- multiple "channels" (analysis regions, (stacks of) histograms)
- each region can have multiple bins
- coupled to a set of constraint terms

This is a mathematical representation! Nowhere is any software spec defined **Until now** (2018), the only implementation of HistFactory has been in [ROOT](https://root.cern.ch/)

#### **pyhf**: HistFactory in pure Python

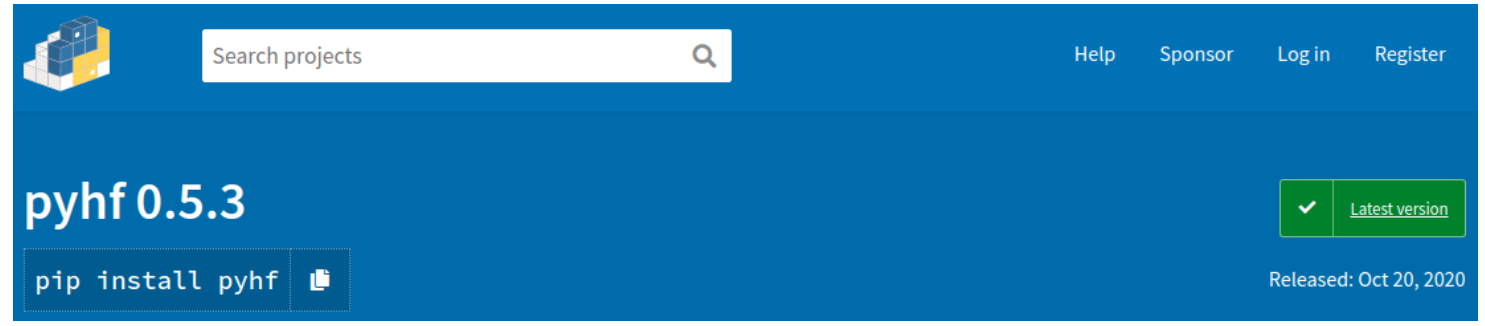

# **pyhf**: HistFactory in pure Python

• First non-ROOT implementation of the HistFactory p.d.f. template

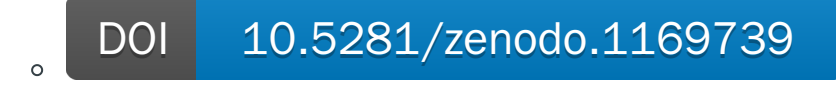

- pure-Python library as second implementation of **HistFactory** 
	- o \$ pip [install](https://scikit-hep.org/pyhf/installation.html#install-from-pypi) pyhf
	- No dependence on ROOT!
- Open source tool for all of HEP
	- o [IRIS-HEP](https://iris-hep.org/projects/pyhf.html) supported Scikit-HEP project
	- o Used for reinterpretation in phenomenology paper (DOI: [10.1007/JHEP04\(2019\)144\)](https://inspirehep.net/record/1698425) and SModelS
	- Used in ATLAS SUSY groups and for internal pMSSM SUSY large scale reinterpretation
	- o Maybe your experiment too!

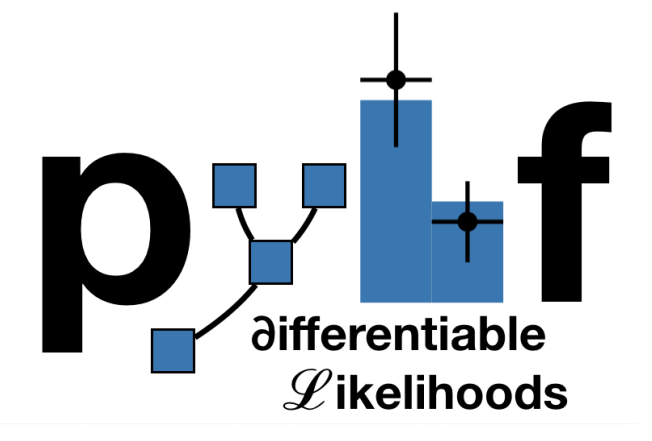

# Machine Learning Frameworks for Computation

- All numerical operations implemented in **tensor backends** through an API of  $n$ -dimensional array operations
- Using deep learning frameworks as computational backends allows for exploitation of auto differentiation (autograd) and GPU acceleration
- As huge buy in from industry we benefit for free as these frameworks are **continually improved** by professional software engineers (physicists are not)

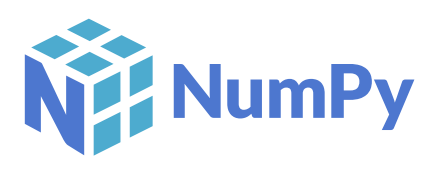

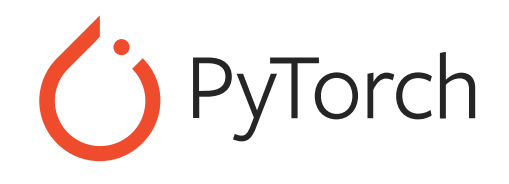

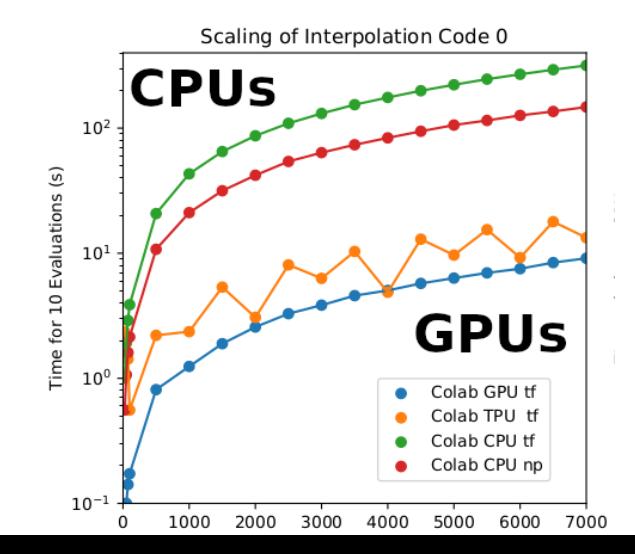

- Show hardware acceleration giving order of magnitude speedup for some models!
- Improvements over traditional
	- o 10 hrs to 30 min; 20 min to 10 sec

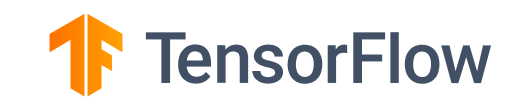

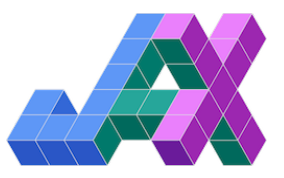

### Automatic differentiation

With tensor library backends gain access to exact (higher order) derivatives  $-$  accuracy is only limited by floating point precision

Exploit full gradient of the likelihood with modern optimizers to help speedup fit!

Gain this through the frameworks creating computational directed acyclic graphs and then applying the chain rule (to the operations)

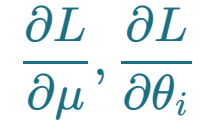

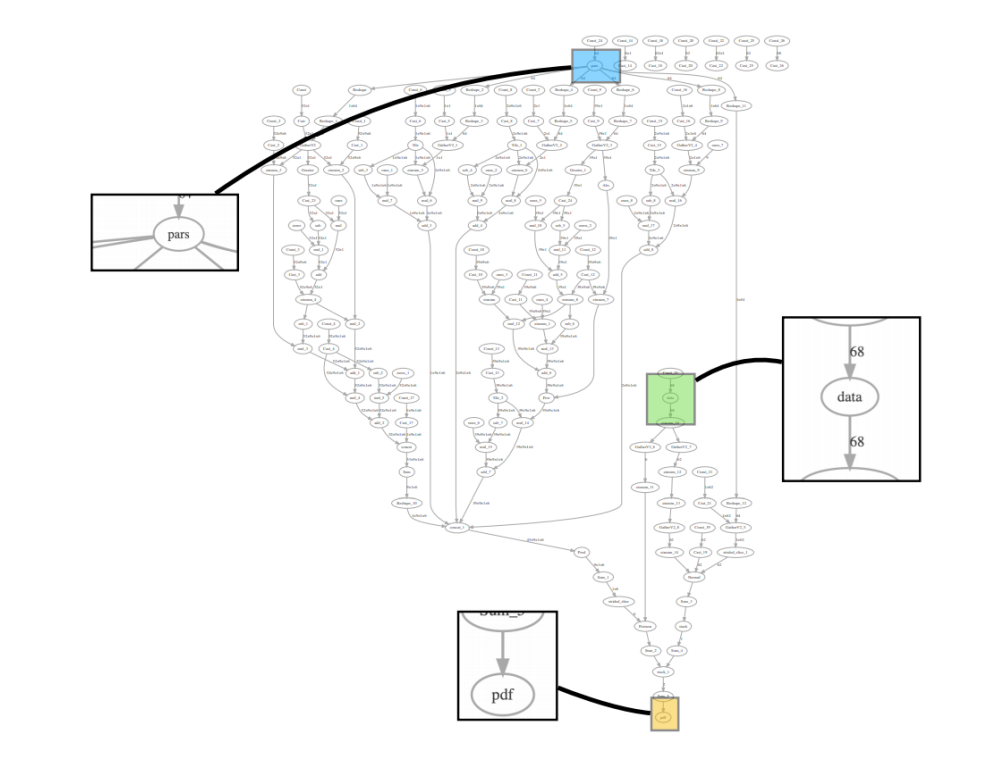

# Tensor backends offer a computational advantage

For visual comparison: the computational graph of the Higgs discovery analysis from the  $C++$  framework. Image courtesy of Kyle Cranmer.

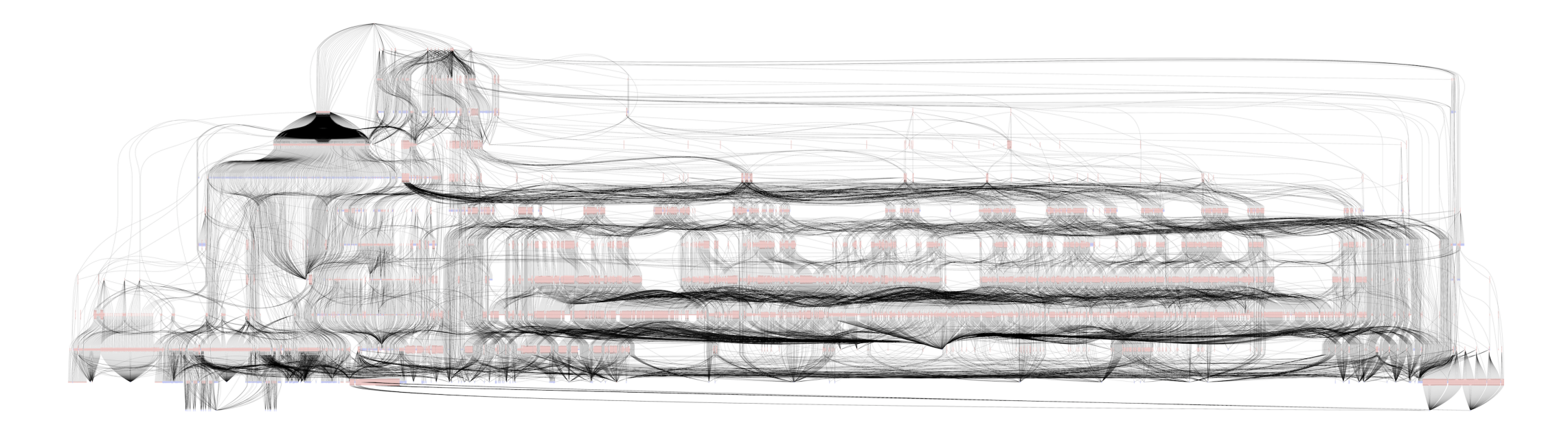

# JSON spec fully describes the HistFactory model

- Human & machine readable declarative statistical models
- Industry standard
	- Will bewith us forever

 $\overline{A}$ 

}

- Parsable by every language
	- Highly portable
	- o Bidirectional translation with ROOT
- Versionable and easily preserved
	- JSON Schema describing HistFactory specification
	- Attractive for analysis preservation
	-

```
\bullet\bullet\bullet"channels": \left[\right. # List of regions
        { "name": "singlechannel",
           "samples": [ # List of samples in region
             { "name": "signal",
               "data": [20.0, 10.0],# List of rate factors and/or systematic uncertainties
               "modifiers": [ { "name": "mu", "type": "normfactor", "data": null} ]
              [ "name": "background",
               "data": [50.0, 63.0],"modifiers": [ {"name": "uncorr_bkguncrt", "type": "shapesys", "data": [5.0, 12.0]} ]
    "observations": [ # Observed data
        { "name": "singlechannel", "data": [55.0, 62.0] }
    ],
    "measurements": [ # Parameter of interest
        { "name": "Measurement", "config": {"poi": "mu", "parameters": []} }
    ],
    "version": "1.0.0" # Version of spec standard
```
• Highly compressible  $JSON$  defining a single channel, two bin counting experiment with systematics

## ATLAS validation and publication of likelihoods

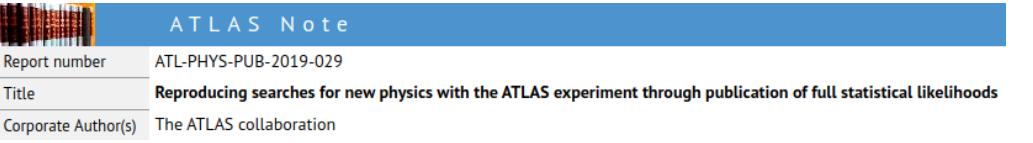

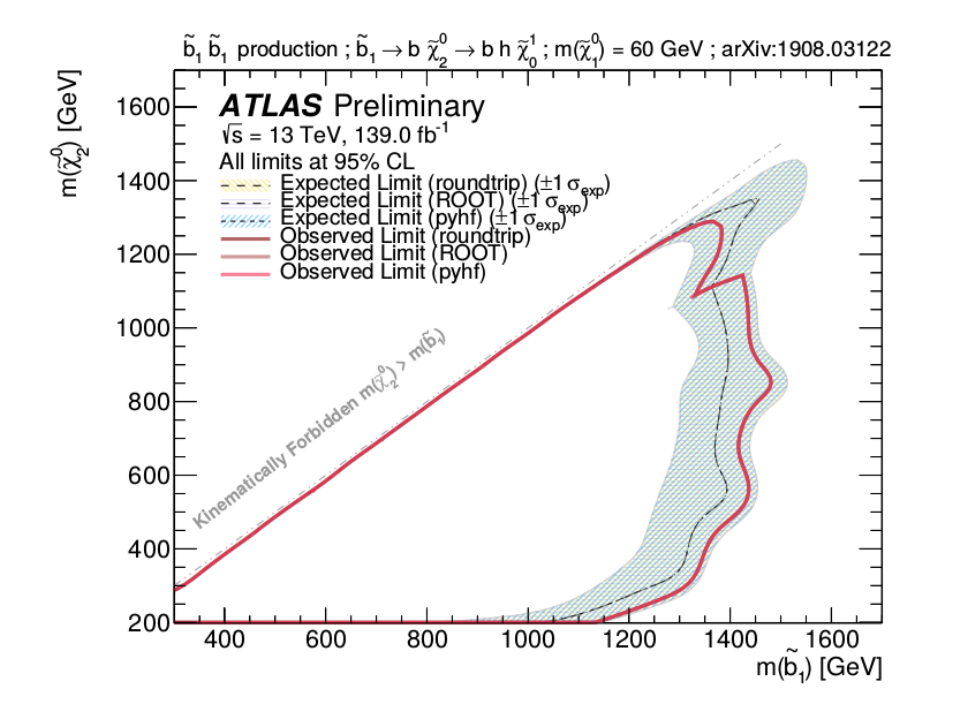

### New open release allows theorists to explore LHC data in a new way

The ATLAS collaboration releases full analysis likelihoods, a first for an LHC experiment

9 JANUARY, 2020 | By Katarina Anthony

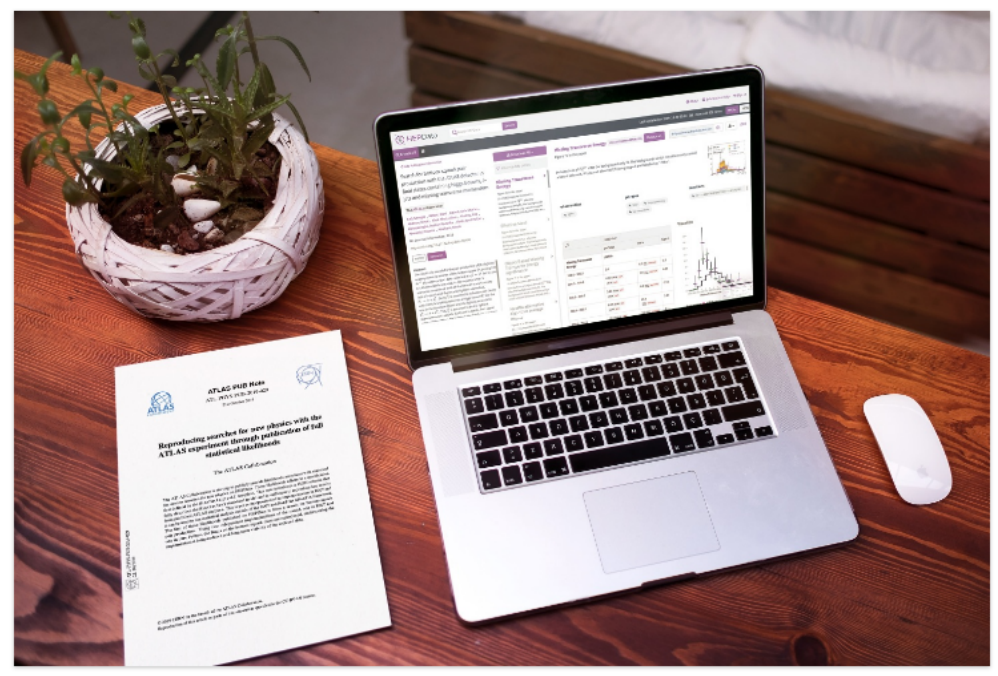

Explore ATLAS open likelihoods on the HEPData platform (Image: CERN)

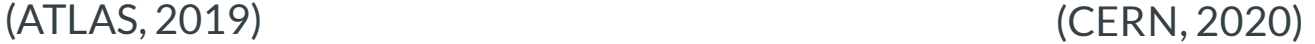

# JSON Patch for signal model (reinterpretation)

JSON Patch gives ability to easily mutate model Think: test a new theory with a new patch!

(c.f. Lukas Heinrich's RECAST talk from Snowmass 2021 [Computational](https://indico.fnal.gov/event/43829/contributions/193817/) Frontier Workshop)

Combined with RECAST gives powerful tool for reinterpretation studies

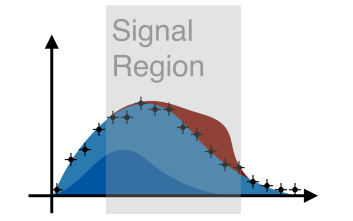

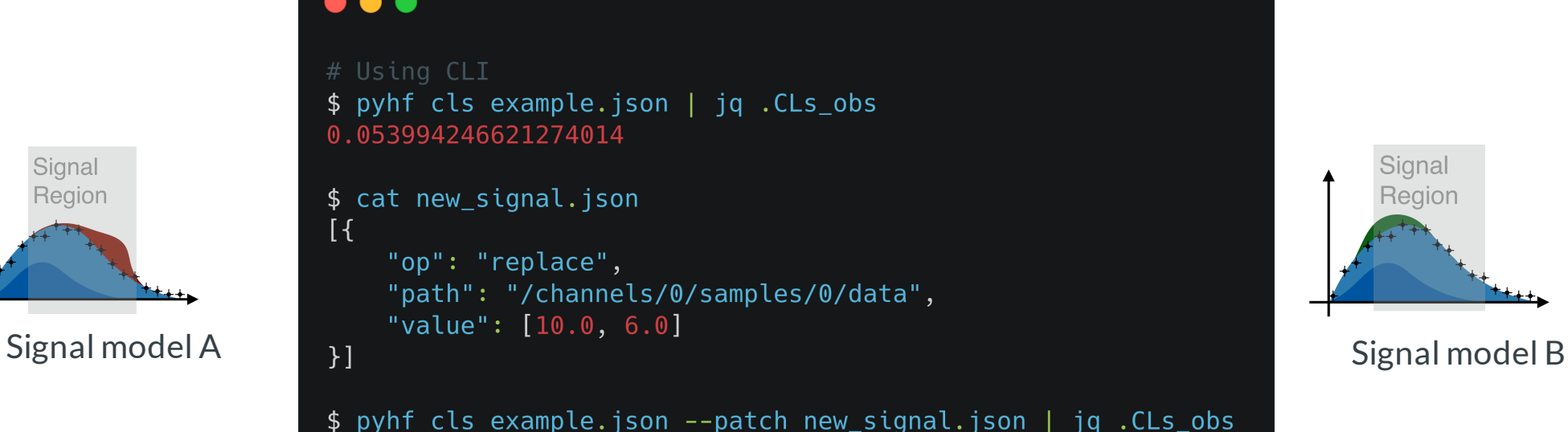

0.3536906623262466

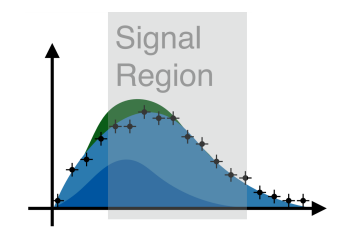

## Likelihoods preserved on HEPData

- pyhf pallet:
	- Background-only model JSON stored
	- $\circ$  Hundreds of signal model JSON Patches stored together as a  $\text{pyhf}$  ["patch](https://scikit-hep.org/pyhf/_generated/pyhf.patchset.PatchSet.html) set" file
- Fully preserve and publish the full statistical model and observations to give likelihood
	- o with own DOI! DOI 10.17182/hepdata.90607.v3/r3

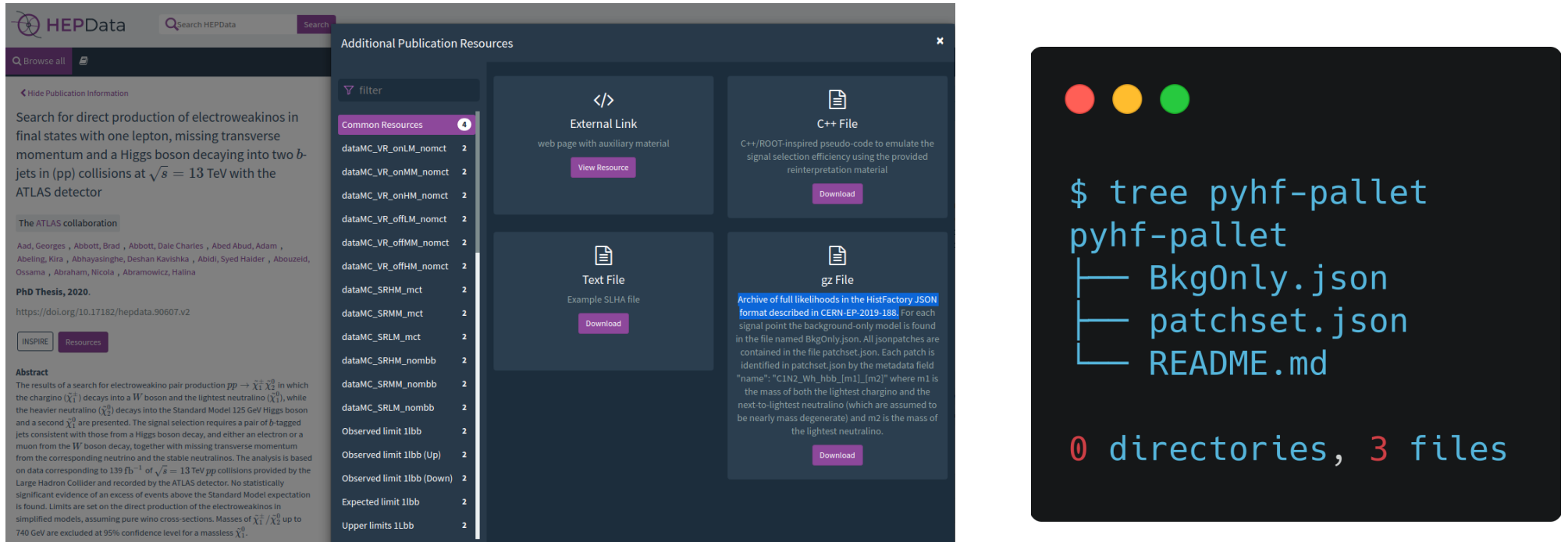

### ...can be used from HEPData

- $\bullet$  pyhf pallet:
	- Background-only model JSON stored
	- $\circ$  Hundreds of signal model JSON Patches stored together as a  $\frac{\text{dy}}{\text{dy}}$  ["patch](https://scikit-hep.org/pyhf/_generated/pyhf.patchset.PatchSet.html) set" file
- Fully preserve and publish the full statistical model and observations to give likelihood

o with own DOI! DOI 10.17182/hepdata.90607.v3/r3

#### $\bullet\bullet\bullet$

```
# pyhf pallet for the SUSY EWK 1Lbb analysis
$ pyhf contrib download https://doi.org/10.17182/hepdata.90607.v3/r3 1Lbb-pallet && cd 1Lbb-pallet
# verify patchset is valid
$ pyhf patchset verify BkgOnly.json patchset.json
All good.
$ cat Bkg0nly.json | \
  pyhf cls --patch <(pyhf patchset extract --name C1N2_Wh_hbb_900_300 patchset.json) | \
  jq .CLs_obs
0.5004165245329418
# new signal model: m1 = 900, m2 = 400 (use serialized CLI API output)
$ pyhf patchset extract --name C1N2_Wh_hbb_900_400 --output-file C1N2_Wh_hbb_900_400_patch.json patchset.json
$ pyhf cls --patch C1N2_Wh_hbb_900_400_patch.json BkgOnly.json | jq .CLs_obs
0.5735007268333779
```
# Rapid adoption in ATLAS...

- Five ATLAS analyses with full likelihoods published to HEPData
- ATLAS SUSY will be continuing to publish full Run 2 likelihoods
- direct staus, [doi:10.17182/hepdata.89408](https://doi.org/10.17182/hepdata.89408) (2019)
- sbottom multi-b, [doi:10.17182/hepdata.91127](https://doi.org/10.17182/hepdata.91127) (2019)
- 1Lbb, [doi:10.17182/hepdata.92006](https://doi.org/10.17182/hepdata.92006) (2019)
- 3L eRJR, [doi:10.17182/hepdata.90607](https://doi.org/10.17182/hepdata.90607) (2020)
- ss3L search, [doi:10.17182/hepdata.91214](https://doi.org/10.17182/hepdata.91214) (2020)

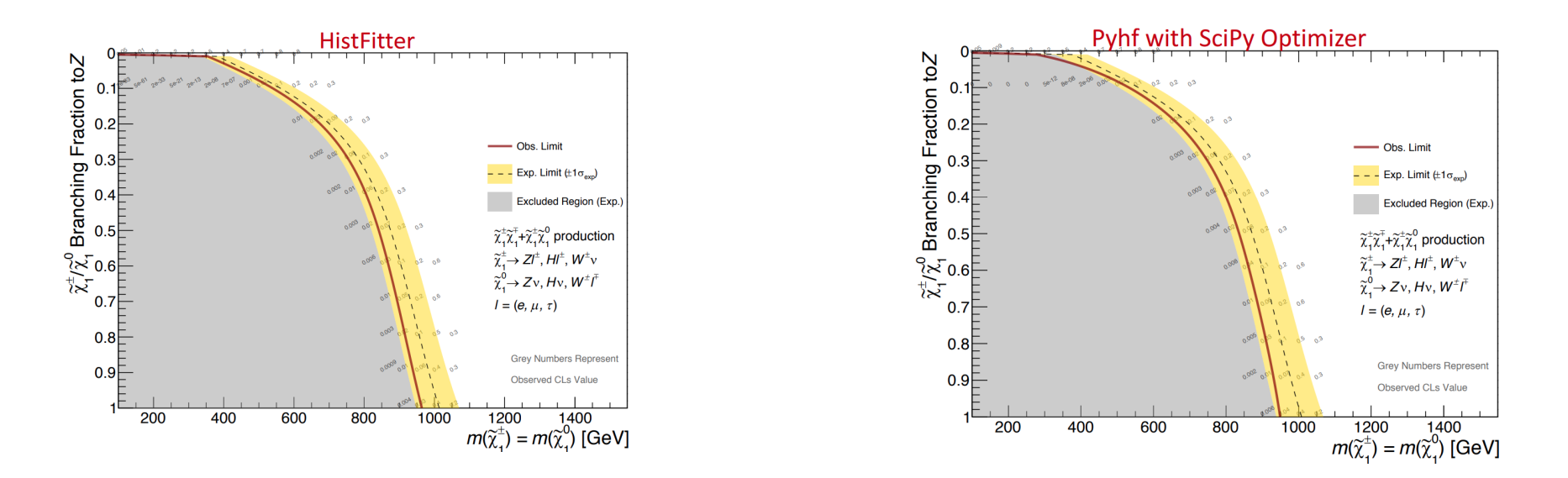

# ...and by theory

- $pyhf$  likelihoods discussed in
	- o Les Houches 2019 Physics at TeV Colliders: NewPhysics Working Group Report
	- o Higgs boson potential at colliders: status and [perspectives](https://inspirehep.net/literature/1757043)
- [SModelS](https://smodels.github.io/) team has implemented a SModelS/pyhf interface [\[arXiv:2009.01809\]](https://inspirehep.net/literature/1814793)
	- tool for interpreting simplifiedmodel results from the LHC
	- $\circ$  designed to be used by theorists
	- o [SModelS](https://indico.cern.ch/event/955391/contributions/4084223/) authors giving tutorial

#### **Validation & impact**

#### · ATLAS-SUSY-2018-04: TStauStau

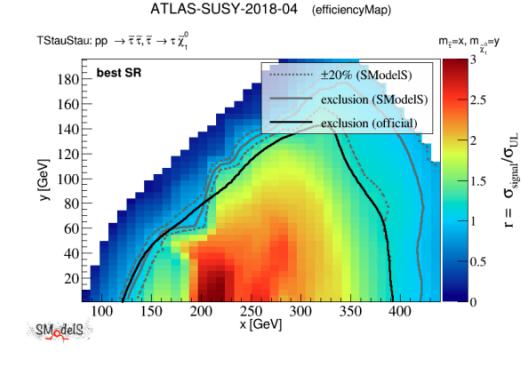

Best SR: over exclusion

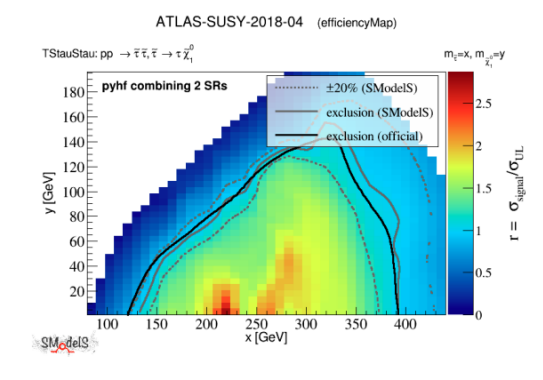

Full likelihood: very good agreement with official ATLAS result

The remaining small difference is probably due to the (interpolated) Axe values from the simplified model efficiency maps not exactly matching the "true"ones of the experimental analysis.

S. Kraml - Feedback on use of public likelihoods - 24 Sep 2020

later today! The same of public [Likelihoods](https://indico.cern.ch/event/957797/contributions/4026032/), Sabine Kraml (ATLASExotics + SUSY Reinterpretations Workshop)

- Have produced three comparisons to published [A](https://atlas.web.cern.ch/Atlas/GROUPS/PHYSICS/PAPERS/SUSY-2018-31/)TLAS likelihoods: A[TLAS-SUSY-2018-0](https://atlas.web.cern.ch/Atlas/GROUPS/PHYSICS/PAPERS/SUSY-2018-04/)[4,](https://atlas.web.cern.ch/Atlas/GROUPS/PHYSICS/PAPERS/SUSY-2018-31/) ATLAS-SUSY-2018-31, [ATLAS-SUSY-2019-08](https://atlas.web.cern.ch/Atlas/GROUPS/PHYSICS/PAPERS/SUSY-2019-08/)
	- $\circ$  Compare simplified likelihood (bestSR) to full likelihood ( $pwhf$ ) using SModelS

16

arXiv:2009.01809

Gaël Alguero, SK, Wolfgang Waltenberger,

# Core part of IRIS-HEP Analysis Systems pipeline

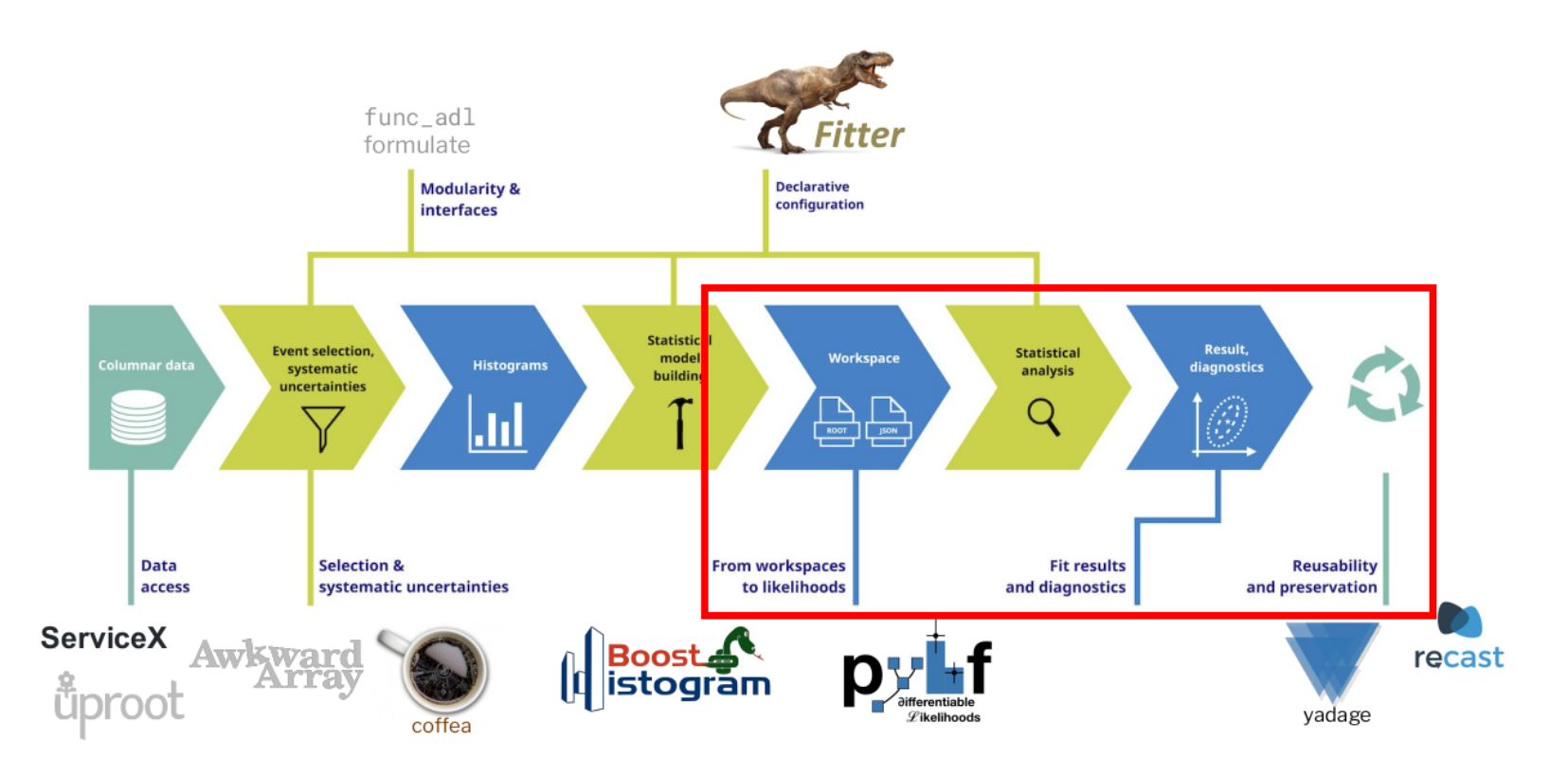

- Accelerating fitting (reducing time to **insight** (statistical inference)!) ( $pyhf + cabinetry$ )
- Flexible schema great for open likelihood **preservation** 
	- Likelihood serves as high information-density summary of analysis
- An enabling technology for **reinterpretation** ( $pwhf$  + RECAST)

# Use in analysis outside of particle physics

- [Public](https://fermi.gsfc.nasa.gov/ssc/data/access/) data from Fermi Large Area [Telescope](https://glast.sites.stanford.edu/) (LAT) analyzed by L. Heinrich et al.
- The LAT is a high-energy gamma-ray telescope — the gamma-ray photons come from extreme cosmological events
- Can represent the photons counts in the LAT as a binned model
	- Here full-sky map visualized with [healpy](https://healpy.readthedocs.io/en/latest/index.html)'s Mollweide projection
	- Think: 2d histogram with special binning

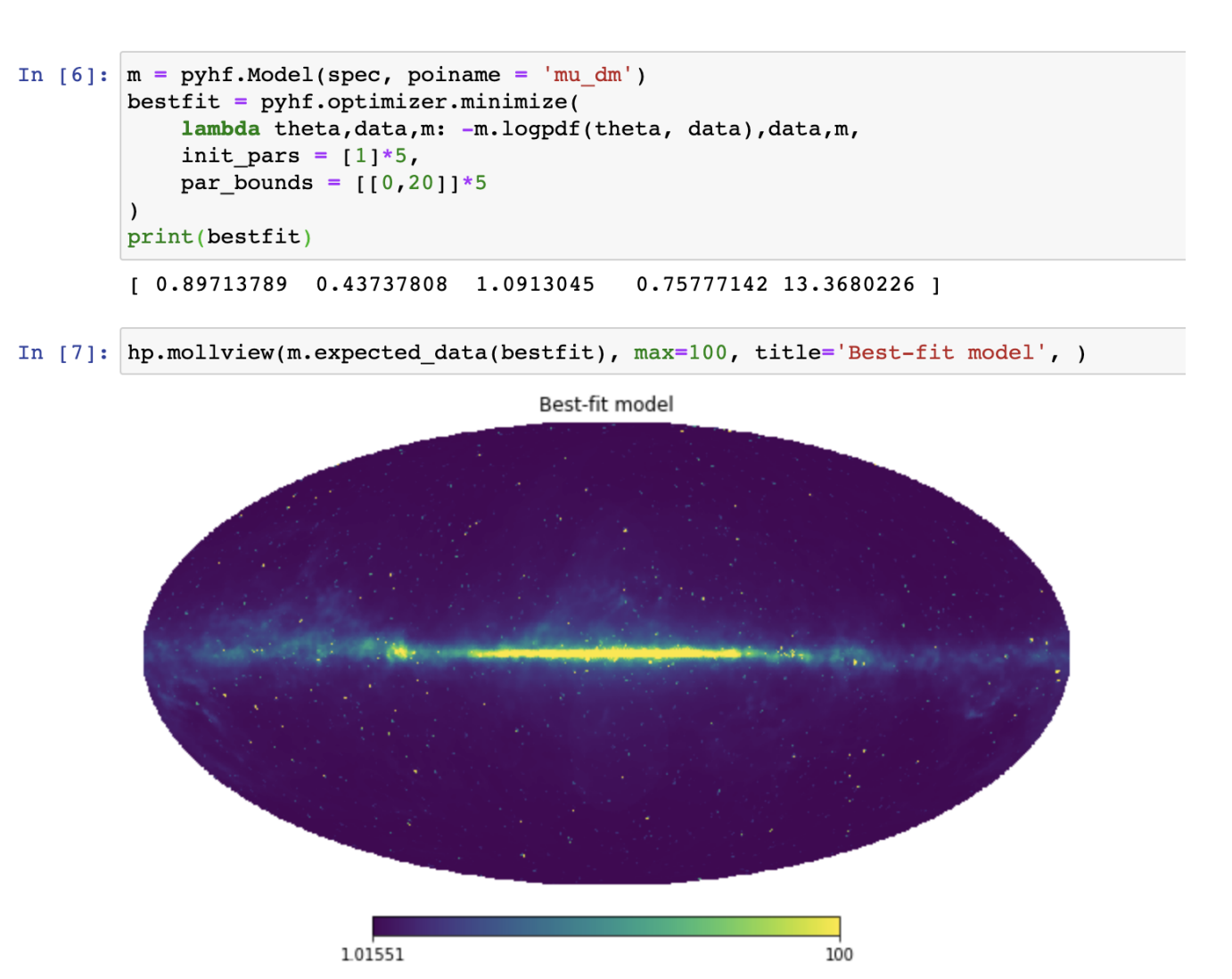

## **Summary**

pyhf provides:

#### • Accelerated fitting library

- o reducing time to insight/inference!
- Hardware acceleration on GPUs and vectorized operations
- Backend agnosticPython API and CLI
- Flexible declarative schema
	- JSON: ubiquitous, universal support, versionable
- Enabling technology for reinterpretation
	- o JSON Patch files for efficient computation of new signal models
	- Unifying tool for theoretical and experimental physicists
- Project in growing Pythonic HEP ecosystem
	- Openly [developed](https://github.com/scikit-hep/pyhf) on GitHub and welcome contributions
	- [Comprehensive](https://pyhf.github.io/tutorial-ATLAS-SUSY-Exotics-2020/introduction.html) open tutorials
	- Ask us about Scikit-HEP and IRIS-HEP!

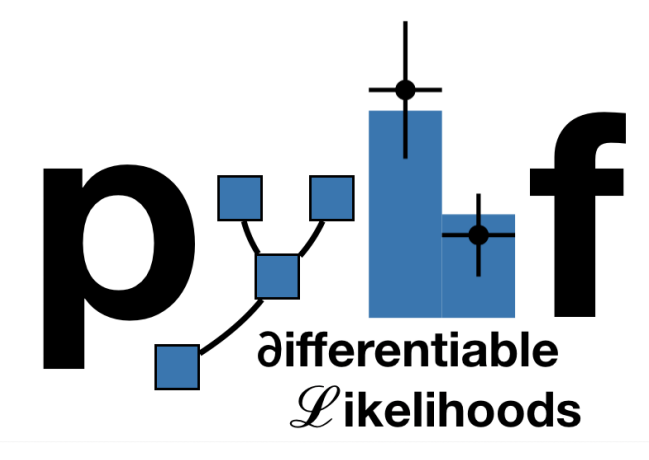

# Thanks for listening!

# Come talk with us!

[www.scikit-hep.org/pyhf](https://scikit-hep.org/pyhf/)

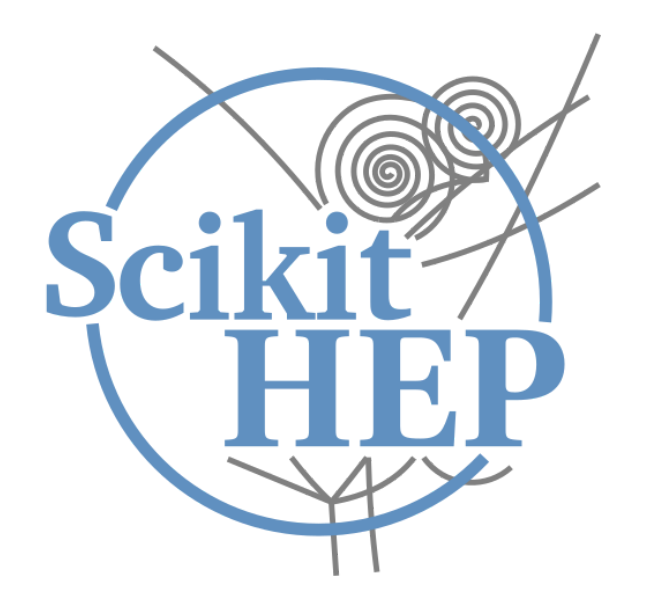

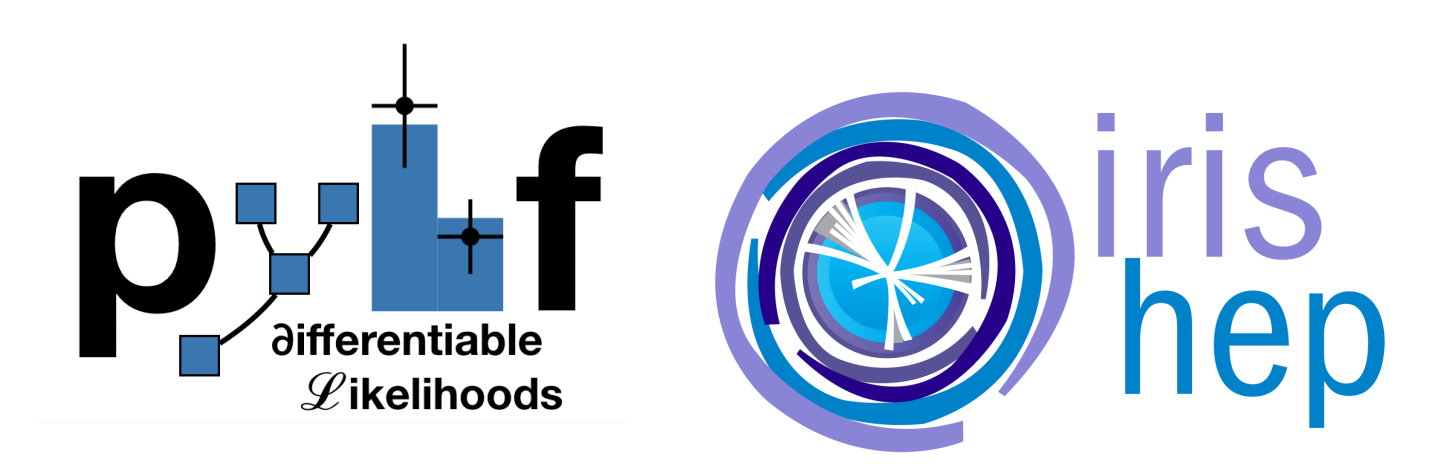

Backup

## HistFactory Template (in more detail)

$$
f\left(\vec{n},\vec{a}|\vec{\eta},\vec{\chi}\right)=\prod_{c\,\in\,\text{channels}\,b\,\in\,\text{bins}_c}\prod_{b\,\in\,\text{bins}_c}\text{Pois}\left(n_{cb}|\nu_{cb}\left(\vec{\eta},\vec{\chi}\right)\right)\prod_{\chi\in\vec{\chi}}c_{\chi}\left(a_{\chi}|\chi\right)\\ \nu_{cb}(\vec{\eta},\vec{\chi})=\sum_{s\,\in\,\text{samples}}\underbrace{\left(\sum_{\kappa\,\in\,\vec{\kappa}}\kappa_{scb}(\vec{\eta},\vec{\chi})\right)}_{\text{multiplicative}}\left(\nu^0_{scb}(\vec{\eta},\vec{\chi})+\sum_{\Delta\,\in\,\vec{\Delta}}\Delta_{scb}(\vec{\eta},\vec{\chi})\right)}\\
$$

Use: Multiple disjoint channels (or regions) of binned distributions with multiple samples contributing to each with additional (possibly shared) systematics between sample estimates

#### Main pieces:

- Main Poisson p.d.f. for simultaneous measurement of multiple channels
- ${\rm Event~rates}$   $\nu_{cb}$  from nominal rate  $\nu_{scb}^0$  and rate modifiers  $\kappa$  and  $\Delta$
- Constraint p.d.f. (+ data) for "auxiliary measurements"
	- encoding systematic uncertainties (normalization, shape, etc)
- $\vec{n}$ : events,  $\vec{a}$ : auxiliary data,  $\vec{\eta}$ : unconstrained pars,  $\vec{\chi}$ : constrained pars

# Why is the likelihood important?

- High information-density summary of analysis
- Almost everything we do in the analysis ultimately affects the likelihood and is encapsulated in it
	- o Trigger
	- Detector
	- Combined Performance / Physics Object Groups
	- SystematicUncertainties
	- Event Selection
- Unique representation of the analysis to reuse and preserve

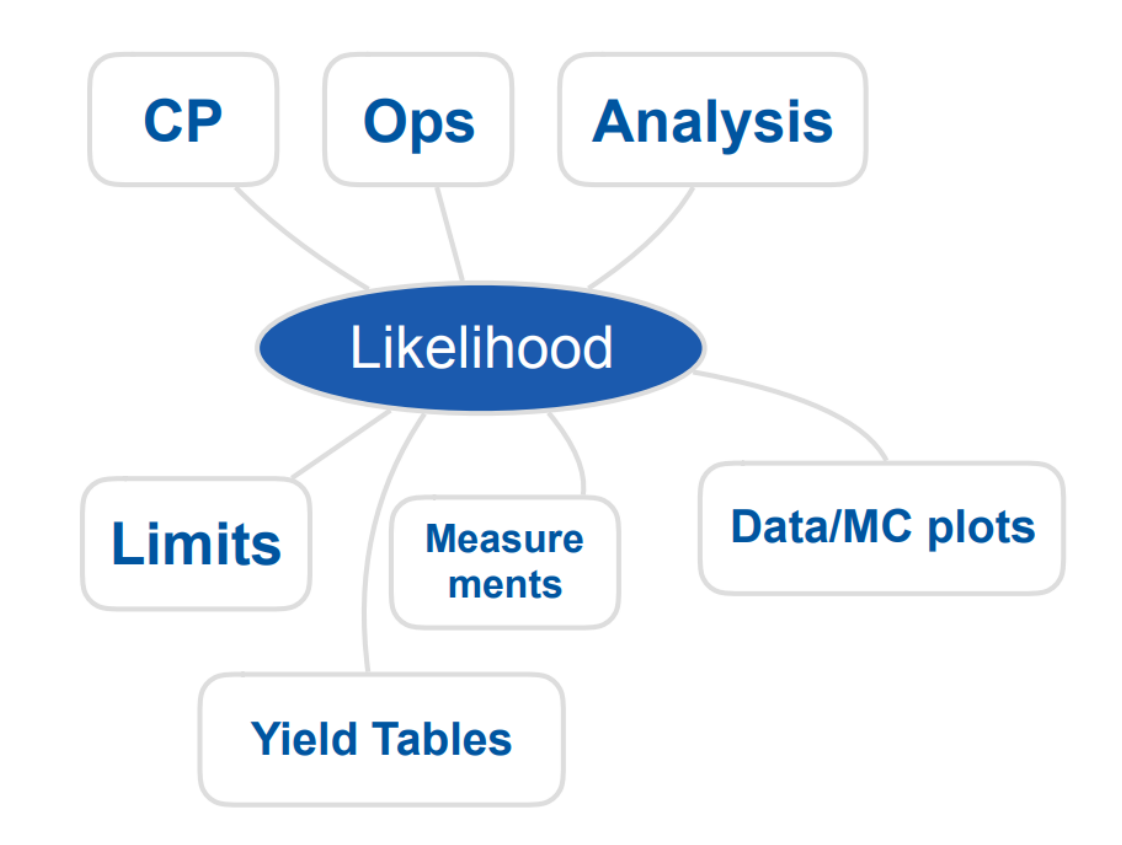

## Full likelihood serialization...

...making good on 19 year old [agreement](https://indico.cern.ch/event/746178/contributions/3396797/) to publish likelihoods

#### **Massimo Corradi**

It seems to me that there is a general consensus that what is really meaningful for an experiment is *likelihood*, and almost everybody would agree on the prescription that experiments should give their likelihood function for these kinds of results. Does everybody agree on this statement, to publish likelihoods?

#### **Louis Lyons**

Any disagreement? Carried unanimously. That's actually quite an achievement for this Workshop.

#### (1st Workshop on Confidence Limits, CERN, 2000)

#### This hadn't been done in HEP until 2019

- In an "open world" of statistics this is a difficult problem to solve
- What to preserve and how? All of ROOT?  $\bullet$
- Idea: Focus on a single more tractable binned model first  $\bullet$

### References

- 1. F. James, Y. Perrin, L. Lyons, *Workshop on confidence limits: [Proceedings](http://inspirehep.net/record/534129)*, 2000.
- 2. ROOT [collaboration,](http://inspirehep.net/record/1236448) K. Cranmer, G. Lewis, L. Moneta, A. Shibata and W. Verkerke, *HistFactory: A tool for* creating statistical models for use with RooFit and RooStats, 2012.
- 3. L. Heinrich, H. Schulz, J. Turner and Y. Zhou, *[Constraining](https://inspirehep.net/record/1698425)*  $A_4$  *Leptonic Flavour Model Parameters at Colliders* and Beyond, 2018.
- 4. A. Read, *Modified [frequentist](http://cds.cern.ch/record/451614) analysis of search results (the*  $\mathrm{CL}_s$  *method),* 2000.
- 5. K. Cranmer, CERN Latin-American School of [High-Energy](https://indico.cern.ch/event/208901/contributions/1501047/) Physics: Statistics for Particle Physicists, 2013.
- 6. ATLAS [collaboration,](http://inspirehep.net/record/1748602) Search for bottom-squark pair production with the ATLAS detector in final states containing Higgs bosons, b-jets and missing transverse momentum, 2019
- 7. ATLAS [collaboration,](https://cds.cern.ch/record/2684863) Reproducing searches for new physics with the ATLAS experiment through publication of full statistical likelihoods, 2019
- 8. ATLAS [collaboration,](https://www.hepdata.net/record/ins1748602) Search for bottom-squark pair production with the ATLAS detector in final states containing Higgs bosons, b-jets and missing transverse momentum: HEPData entry, 2019

The end.